## **PC-SOFTWARE**

# SOFTWARE ALS SINNVOLLE ERGÄNZUNG ZUM GRAFIKRECHNEREINSATZ

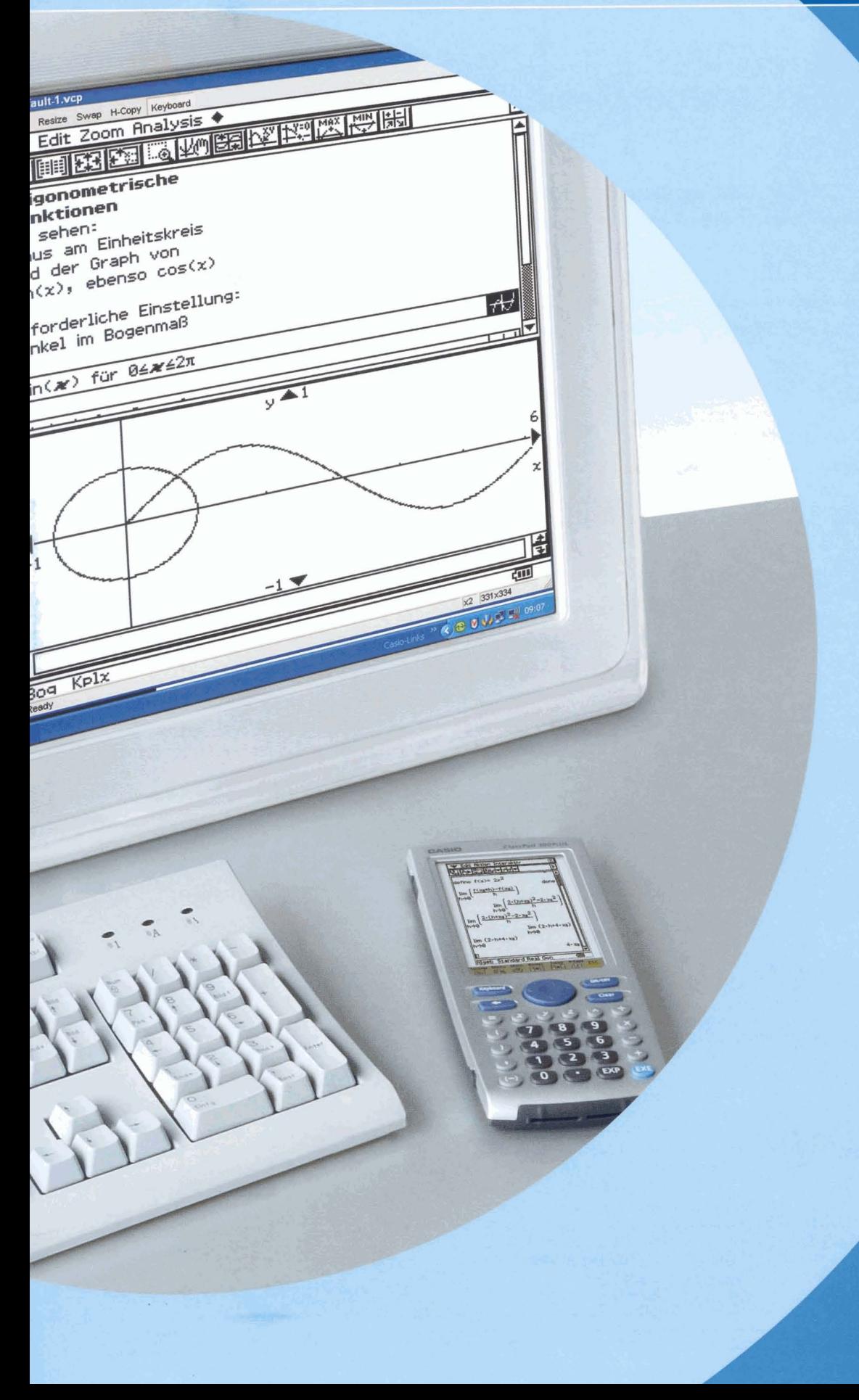

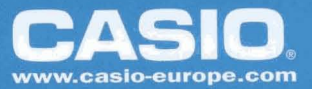

### **GRAFIKRECHNER MIT CAS**

# PC-SOFTWARE "CLASSPAD MANAGER 3.0"<sup>3</sup>

Mit der Software ClassPad Manager 3.0 wird ein voll funktionsfähiger ClassPad 300 Plus (Version 3.0) mit identischer Tastenbelegung und gleicher Benutzerführung am PC emuliert.

So können sämtliche Vorteile und Funktionen dieses mathematischen Lernpads mit CAS für einen modernen Mathematikunterricht mit den Anwendungsmöglichkeiten eines Lehrbuchs verbunden werden und auf dem Grafikrechner mit CAS ebenso wie auf dem PC dargestellt werden. In Kombination mit der ständigen Verfügbarkeit der Schulrechner ist die Software durch Nutzung eines größeren Bildschirmes, einer Tastatur sowie der Möglichkeit der Projektornutzung eine hervorragende Ergänzung für den anspruchsvollen Lehrer.

#### **Attraktive neue Funktionen**

- Skalierbares Fenster
- Separat darstellbare virtuelle Tastatur
- · Enthält Kommunikationsprogramme für Add-Ins und Sprachinstallation
- · Zeitgleicher Datenaustausch zwischen ClassPad Manager 3.0 und mehreren Rechnern
- · Vollständiger Dokumentendruck direkt aus dem ClassPad Manager 3.0
- Verbesserte und vereinfachte Befehlsstruktur
- · Variable Tastendefinitionen für individuelle Belegung
- Erweiterte Hilfefunktion (Interaktiv)
- Neue integrierte mathematische Funktionen (Finanzmathematik, Simulationsprogramm für Zufallsversuche mit Würfeln und für das Urnenmodell, Laplace Transformation, Fourier Transformationen)
- Erweiterte dynamische Geometrie und Verlinkung mit der Algebra (Rechenbereich)

Durch diese Vorteile hebt sich die ClassPad Manager Software 3.0 vom ClassPad 300 Plus (Version 3.0) ab.

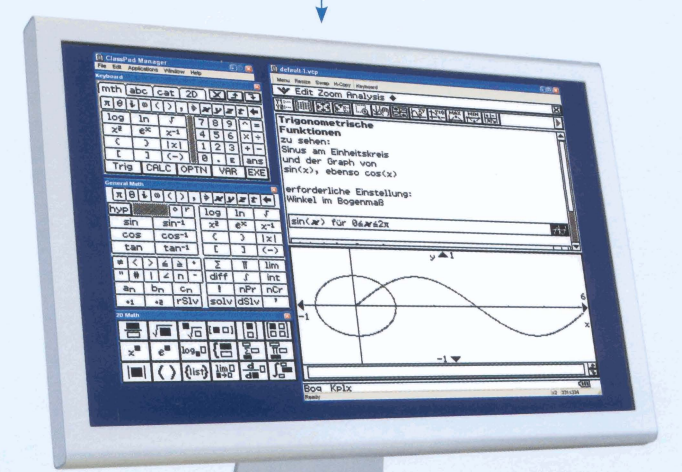

<sup>3</sup> erhältlich ab September 2006

Kompatibilität: Zum Einsatz der Software ClassPad Manager 3.0 mit dem ClassPad 300 Plus ist das ClassPad-Betriebssystem 3.0 Voraussetzung.

Systemanforderungen: Computer: Mindestens erforderlich Intel+ Pentium+ II 200 mit USB, empfohlen Intel Pentium+ II 300 mit USB, Betriebssystem: Windows+ 98/Me oder Windows+ 2000/XP; Festplattenplatz: 10 MB erforderlich für

#### **Vielfälige Möglichkeiten** durch den Einsatz von Software

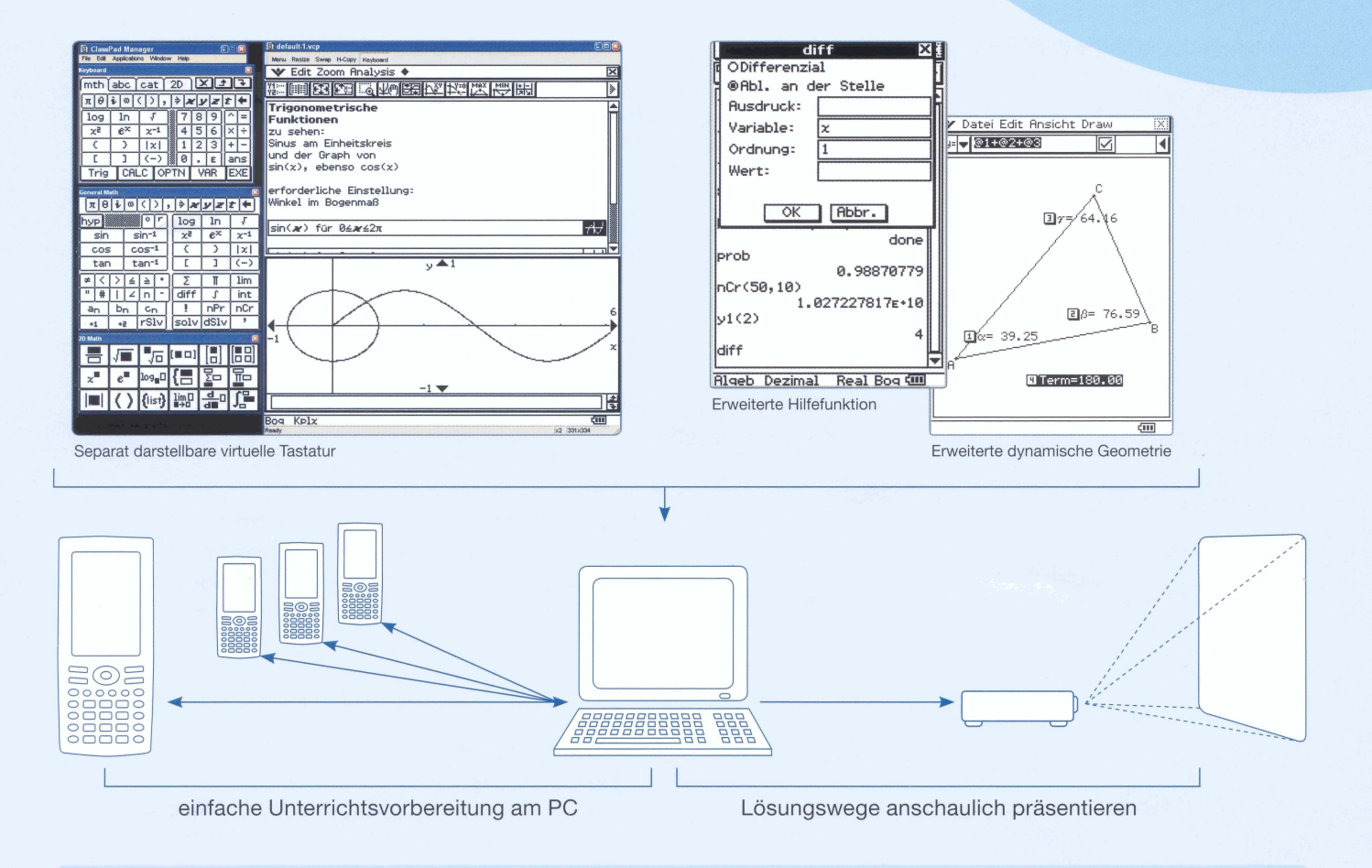

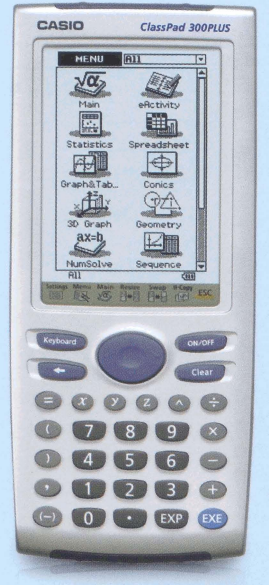

#### **CLASSPAD 300 PLUS**

- · mathematisches Lernpad mit extra großem Touchscreen-Display und Stiftbedienung
- · ideal für die Oberstufe an Gymnasien und das Studium
- · intuitiv bedienbar durch Menüführung (Computer vergleichbar)
- · 512 kB RAM/5,3 MB Flash-ROM-Speicher/ 52 Variablenspeicher
- · Computer-Algebra-System (CAS)
- · Tabellenkalkulation
- · Add-Ins/zusätzliche Rechneranwendungen
- · umfangreiche mathematische Anwendungen (z.B. CAS, Polynomgleichungen höherer Ordnung,
- rekursive Zahlenfolgen)
- · erweiterte grafische Darstellungen (z.B. Zoom, Trace-Funktion, Conics-Modus, 3D-Grafik)
- · dynamische Geometriesoftware
- · Trigonometrie, Statistik, Differential- und Integralrechnung
- · Formelspeicher, interaktiver Gleichungslöser
- Rechnen mit komplexen Zahlen
- · logische Operatoren
- · Matrizen-/Vektorrechnung
- · bis zu 100 rechtwinklige, parametrische und polare Funktionen
- · Mittelwert, Median, Quantile, Standardabweichung
- · Permutation und Kombinatorik
- · 10 Regressionsmodelle
- · Regressionen höherer Ordnung
- · Histogramme/Streuung
- · Zufallszahlengenerator
- · Z-, T-, Chi-Quadrat-, Anova-/F-Tests, Z- und T-Intervall-Tests
- · Wahrscheinlichkeitsverteilungen
- · Slide-Show-Präsentation
- · eActivity-Menü, mit dem sich sämtliche Anwendungsbereiche funktional miteinander verbinden lassen
- · USB-Kabel/PC-Anschluss inklusive
- · zusätzliche Geräte sind erhältlich
- · Datenaustausch mit anderen Geräten und PC möglich
- Größe (H x B x T): 21 x 84 x 189,5 mm
- · Gewicht: 319 g
- · Energieversorgung: Batteriebetrieb

 $\alpha$  mean

# 106SGR-SOFTWARE

Treten Sie mit uns in Kontakt!

CASIO Europe GmbH · Educational Team · Bornbarch 10 · D-22848 Norderstedt Telefon: 040/528 65-802 • Fax: 040/528 65-888 E-Mail: education@casio.de • www.casio-europe.com/lehrersupport

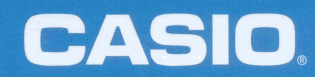